**Druck**

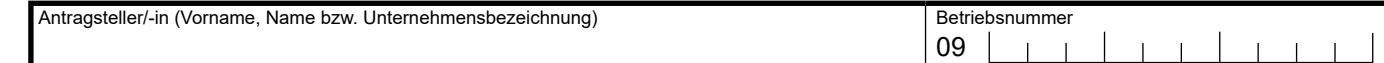

## **Angebotsübersicht**

Die genannten vergleichbaren Angebote sind dem Antrag beizulegen. Angefragte Firmen, die kein Angebot abgegeben haben, sind als "Absage" zu kennzeichnen. Die Unterlagen zur Absage sind zwingend mit dem Antrag vorzulegen. Das jeweils kostengünstigste Angebot bildet die Basis für die anerkannten zuwendungsfähige Ausgaben.

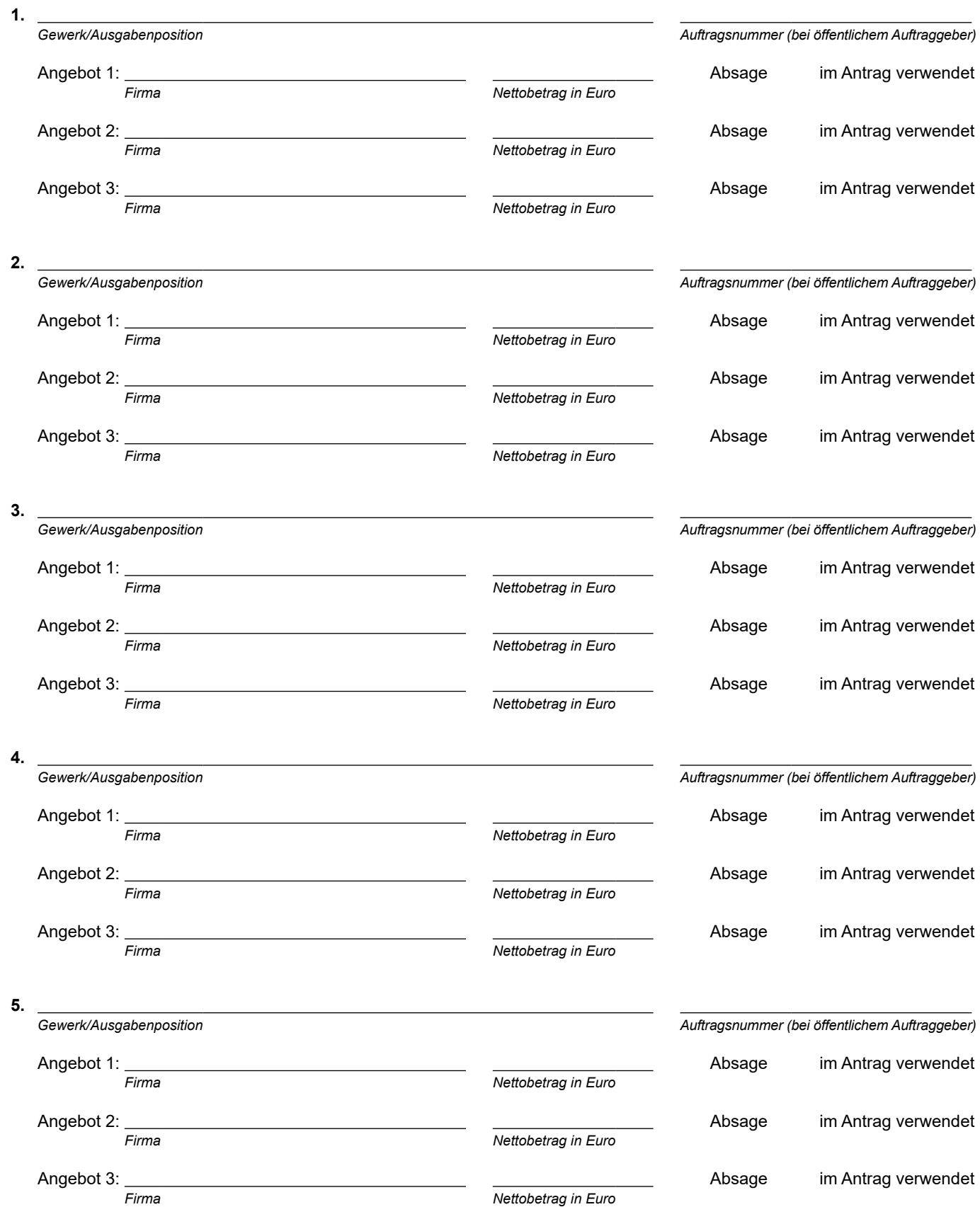

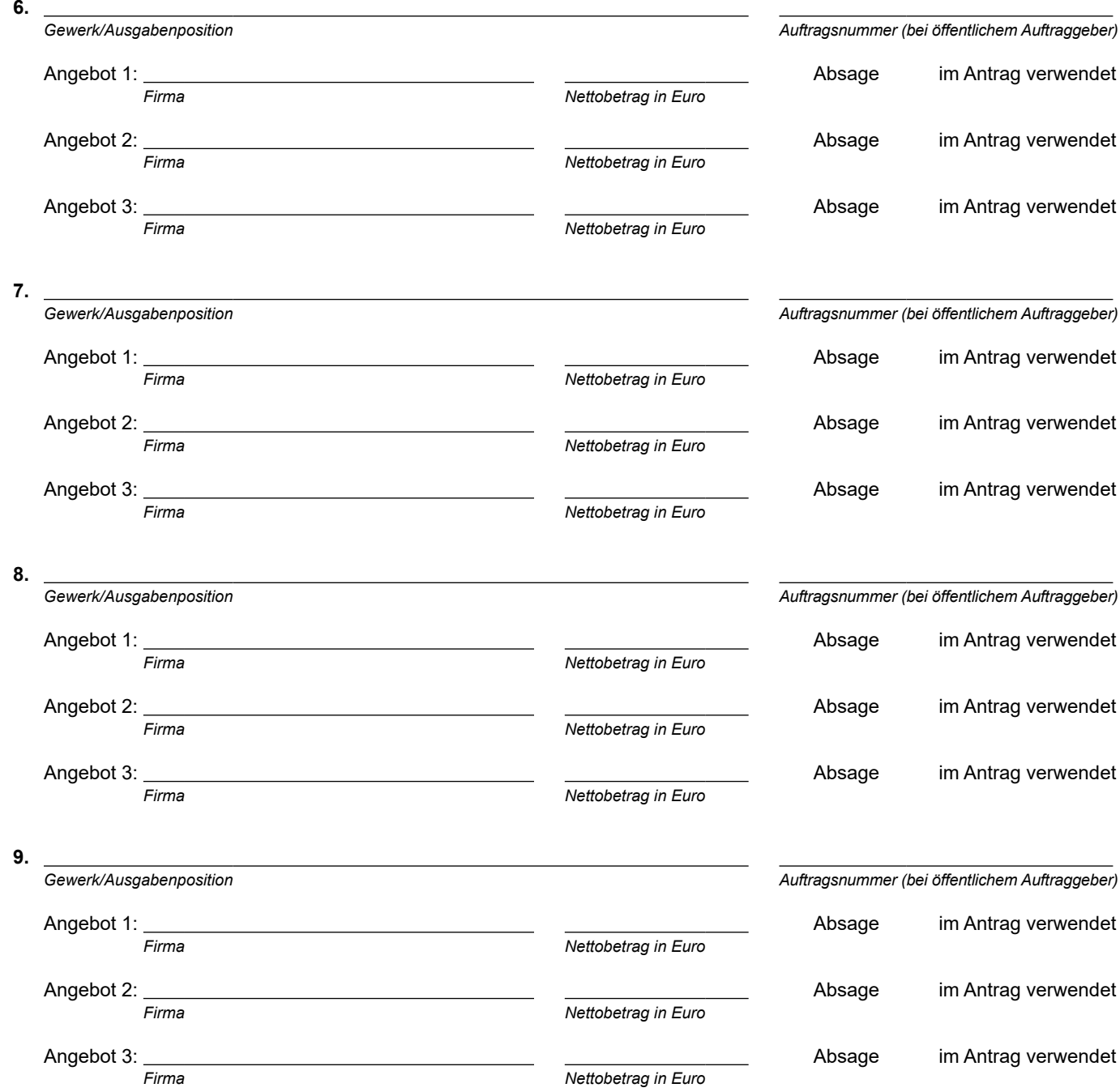

Begründung, wenn weniger als drei Angebote vorgelegt werden können: (bitte lfd. Nummer angeben)